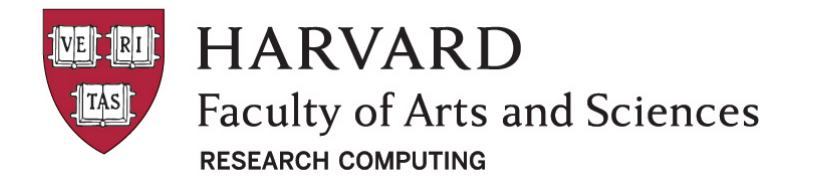

# Performing Parameter Sweeps on Odyssey

### **Plamen Krastev, PhD FAS Research Computing Harvard University plamenkrastev@fas.harvard.edu**

**April 8, 2015**

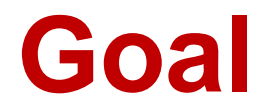

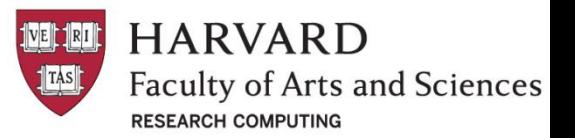

Use SLURM commands and the power of BASH shell scripts to perform effective parameter sweeps on Odyssey.

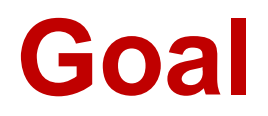

**HARVARD Faculty of Arts and Sciences RESEARCH COMPUTING** 

Use SLURM commands and the power of BASH shell scripts to perform effective parameter sweeps on Odyssey.

# **Outline**

- $\Box$  Introduction / Purpose
- Serial parameter sweeps
- $\Box$  Parallel parameter sweeps
	- Multiple jobs submission Bash Shell Scripts
	- Multiple jobs submission Job Arrays
	- **Parallelization of serial applications**
- $\Box$  Advanced topics Submitting Multiple Jobs with Job Dependencies

# **Introduction / Purpose**

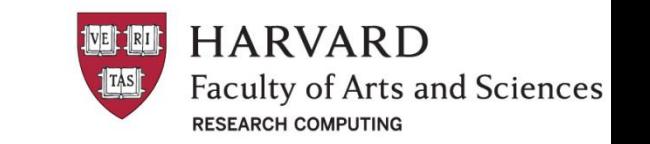

Parameter sweep applications are a class of applications in which the **same code is run multiple times using unique set of input parameter values**. This includes varying one parameter over a range of values, or varying multiple parameters over a large multidimensional space.

# **Introduction / Purpose**

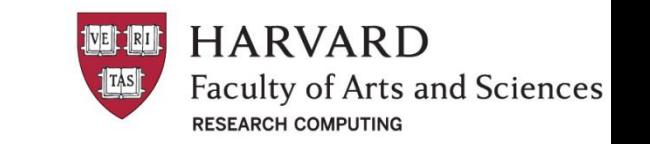

Parameter sweep applications are a class of applications in which the **same code is run multiple times using unique set of input parameter values**. This includes varying one parameter over a range of values, or varying multiple parameters over a large multidimensional space.

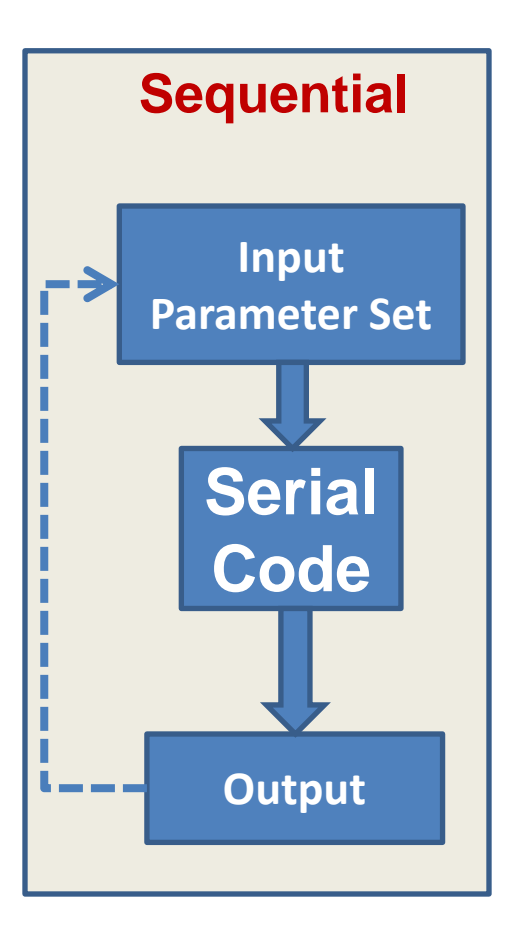

# **Introduction / Purpose**

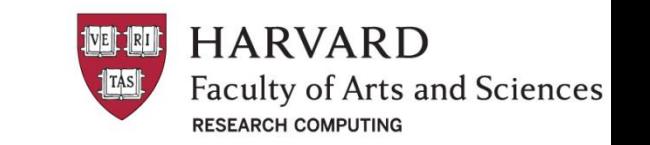

Parameter sweep applications are a class of applications in which the **same code is run multiple times using unique set of input parameter values**. This includes varying one parameter over a range of values, or varying multiple parameters over a large multidimensional space.

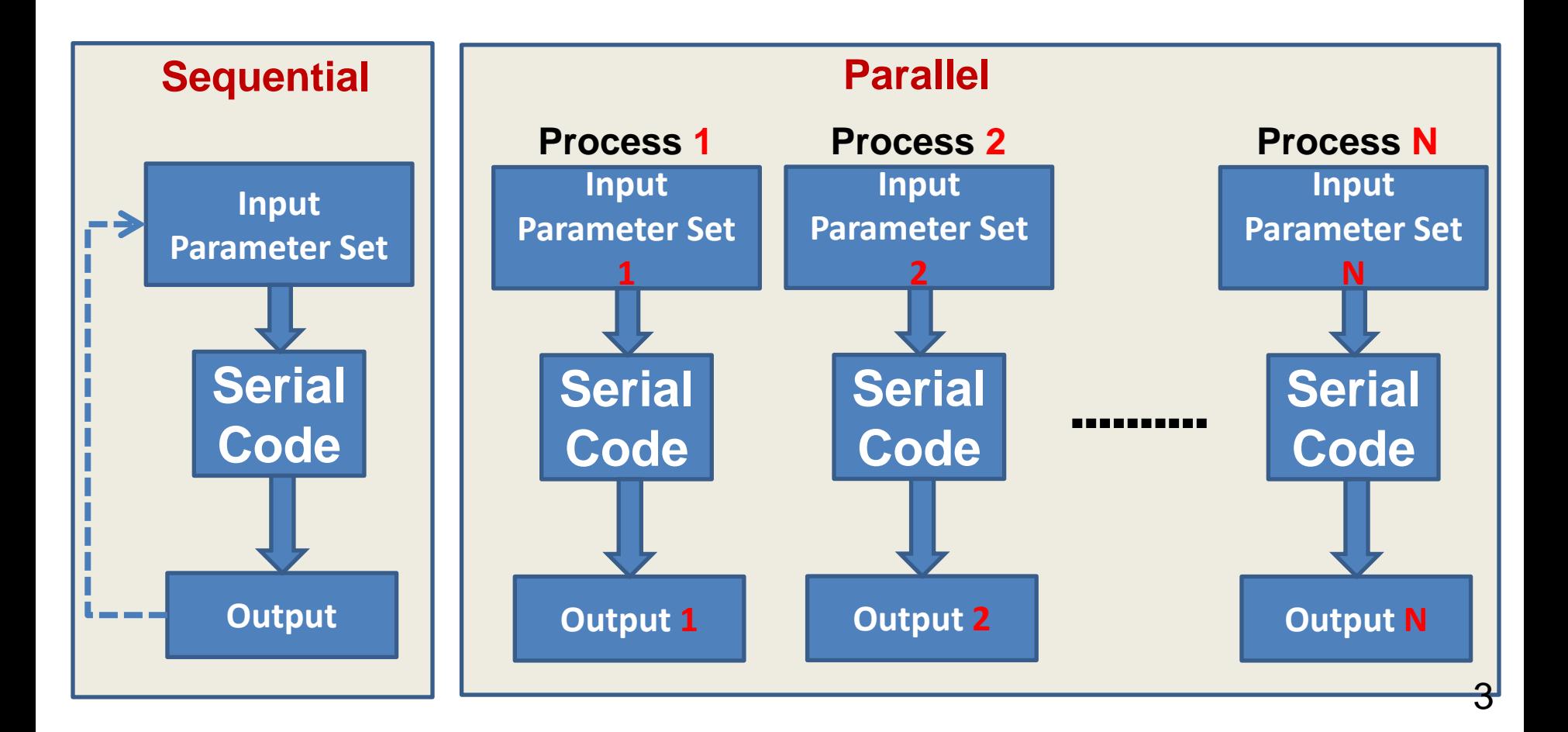

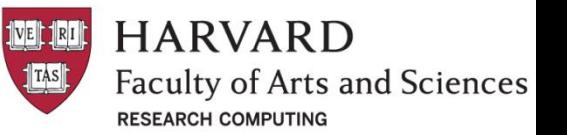

**Example:** Serial Matlab program computing the sum of integers from 1 to N for **N = [100, 200, 300]**. N is a parameter passed to the program from the Matlab command line.

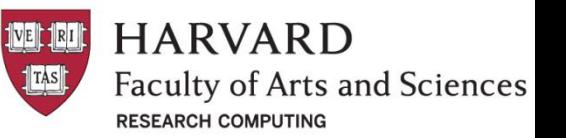

**Example:** Serial Matlab program computing the sum of integers from 1 to N for **N = [100, 200, 300]**. N is a parameter passed to the program from the Matlab command line.

```
%================================================
% Function: serial_sum( N )
% Calculates integer sum from 1 to N
%================================================
function s = serial sum(N)
 s = 0;
for i = 1:Ns = s + i;
  end
  fprintf('Sum of numbers from 1 to %d is %d.\n', N, s);
end
```
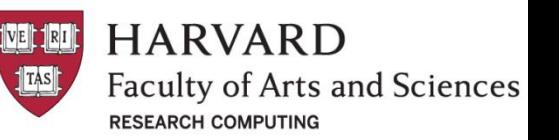

**serial\_sum.sh:** Bash shell script for running the serial code for each value of the parameter N (100, 200, and 300). Runs are performed in serial.

```
#!/bin/bash
parameter_list=( 100 200 300 )
i=0for N in "${parameter list[@]}"
do
  i=5((5i+1)) echo "Iteration: $i"
   echo "Parameter value: $N"
   echo "Starting Matlab ..."
   matlab -nodesktop -nosplash -r "serial_sum($N);exit"
   echo ""
done
```
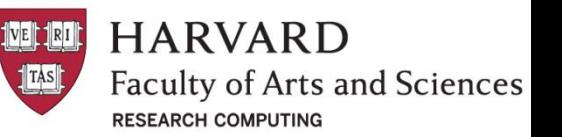

**serial\_sum.run:** Batch-job submission script to submit the serial parameter sweep job.

> #!/bin/bash #SBATCH -J serial\_sum #SBATCH -o serial\_sum.out #SBATCH -e serial\_sum.err #SBATCH -p general #SBATCH -n 1 #SBATCH -t 30 #SBATCH --mem=2000 sh serial\_sum.sh

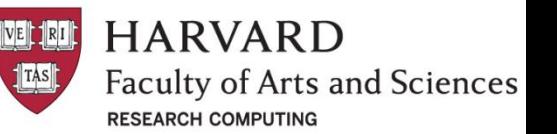

**serial\_sum.run:** Batch-job submission script to submit the serial parameter sweep job.

> #!/bin/bash #SBATCH -J serial\_sum #SBATCH -o serial\_sum.out #SBATCH -e serial\_sum.err #SBATCH -p general #SBATCH -n 1 #SBATCH -t 30 #SBATCH --mem=2000 sh serial\_sum.sh

Use

sbatch serial sum.run

to submit the job to the queue.

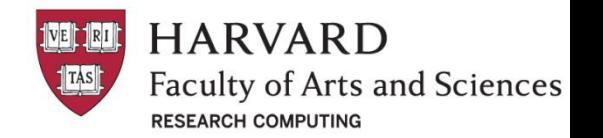

#### **Submitting multiple jobs with the help of Bash shell scripts:** Jobs are

submitted simultaneously with separate parameter sets.

```
#!/bin/bash
parameter_list=( 100 200 300 )
i=0job_name="parallel_sum"
for N in "${parameter_list[@]}"
do
    i=$(($i+1))
     echo "Submitting job $i ..."
     echo "Parameter value: $N"
    sbatch -J \${job name} ${i}\sim ${job name} \frac{1}{2}[i}.out \
            -e ${job name} ${i}.err \
             -p general \
-n 1 \rightarrow 1 \rightarrow 1
            -t 30
            --\text{mem} = 2000 --wrap="matlab -nodesktop -nosplash -r 'serial_sum($N);exit'"
     echo ""
     sleep 1
done
```
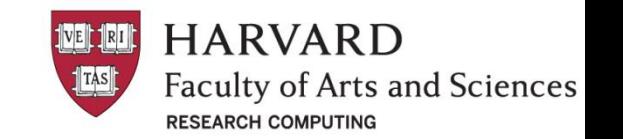

#### **Submitting multiple jobs with the help of Job Arrays:** Jobs are submitted simultaneously with different parameter sets. Parameter sets are read from separate input files for each job instance.

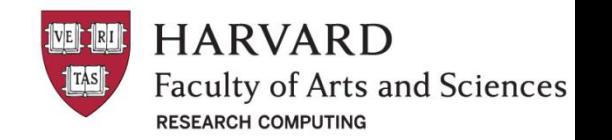

**Submitting multiple jobs with the help of Job Arrays:** Jobs are submitted simultaneously with different parameter sets. Parameter sets are read from separate input files for each job instance.

```
%============================================
% Function: serial_sum( infile )
% Calculates integer sum from 1 to N
%=============================
function s = \text{serial\_sum}(\text{infile})fid = fopen(intile, 'r');m = \frac{f}{g} field);
  fclose(fid);
 N = sscanf(m,'%d');
 s = 0;for i = 1:Ns = s + i;
  end
  fprintf('Sum of numbers from 1 to %d is %d.\n', N, s);
end
```
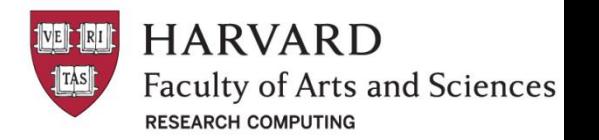

#### **Submitting multiple jobs with the help of Job Arrays:** Jobs are submitted simultaneously with different parameter sets. Parameter sets are read from separate input files for each job instance.

#### **Batch-job submission script for the array job**

```
#!/bin/bash
#SBATCH -J parallel_sum
#SBATCH -o output_%a.out
#SBATCH -e error_%a.err
#SBATCH -p general
#SBATCH -n 1
#SBATCH -t 30
#SBATCH --mem=2000
#SBATCH --array=1-3
matlab -nodesktop -nosplash -r "serial_sum('input_${SLURM_ARRAY_TASK_ID}');exit"
```
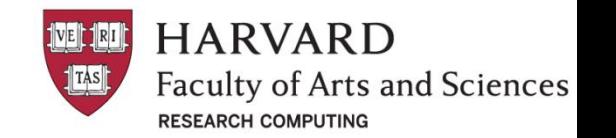

**Parallelization of serial applications:** A typical parameter sweep application consists of a for loop which repeatedly executes the same code, usually in a function. A unique set of arguments is supplied to the function in each iteration.

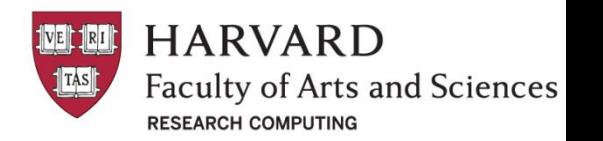

**Parallelization of serial applications:** A typical parameter sweep application consists of a for loop which repeatedly executes the same code, usually in a function. A unique set of arguments is supplied to the function in each iteration.

**spar.m:** serial Matlab script

```
%=================================================
% Matlab code for calling the function serial_sum
% with different parameter values (100, 200, 300)
%=================================================
parameter list = [100, 200, 300];
N = 3;for i = 1: N serial_sum(parameter_list(i));
end
exit;
```
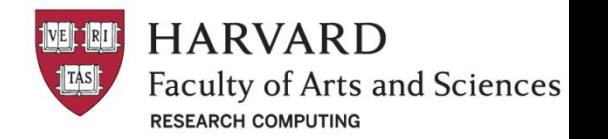

**Parallelization of serial applications:** A typical parameter sweep application consists of a for loop which repeatedly executes the same code, usually in a function. A unique set of arguments is supplied to the function in each iteration.

```
#!/bin/bash
#SBATCH -J serial
#SBATCH -o serial.out
#SBATCH -e serial.err
#SBATCH -p general
#SBATCH -n 1
#SBATCH -t 30
#SBATCH --mem=2000
matlab -nosplash -nodesktop -r "spar"
```
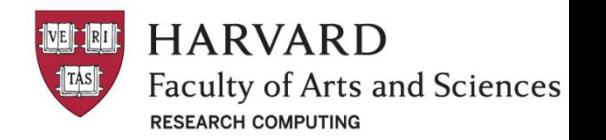

**Parallelization of serial applications:** A typical parameter sweep application consists of a for loop which repeatedly executes the same code, usually in a function. A unique set of arguments is supplied to the function in each iteration.

**ppar.m:** parallel Matlab script using 3 Matlab workers with PCT

```
\%============
% Parallel Matlab code for calling the function serial_sum
% with different parameter values (100, 200, 300)
\%===================
% create a local cluster object
pc = parcluster('local')
parpool(pc, 3)
parameter_list = [100, 200, 300];
N = 3;
parfor i = 1: Nserial_sum(parameter_list(i));
end
delete(gcp);
exit;
```
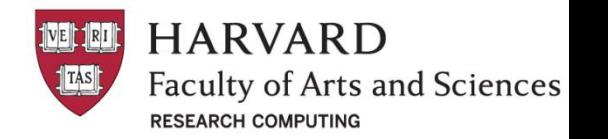

**Parallelization of serial applications:** A typical parameter sweep application consists of a for loop which repeatedly executes the same code, usually in a function. A unique set of arguments is supplied to the function in each iteration.

```
#!/bin/bash
#SBATCH -J parallel
#SBATCH -o parallel.out
#SBATCH -e parallel.err
#SBATCH -p general
#SBATCH -n 3
#SBATCH -N 1
#SBATCH -t 30
#SBATCH --mem=2000
matlab-default -nosplash -nodesktop -r "ppar"
```
### **Job Dependencies**

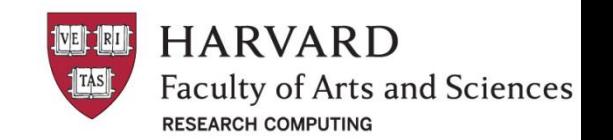

**Example:** Submitting three jobs (step\_1, step\_2, step\_3). Subsequent job starts if only the previous job has completed successfully.

```
#!/bin/bash
n_steps=3
for i in `seq 1 \xi{n steps}`;
do
   echo "Iteration: $i"
   command="sbatch --dependency=afterok:$latest_id step_${i}.run"
  if \lceil $i = 1 ]; then
     command="sbatch step_${i}.run"
   fi
  latest id=5(Scommand | awk' { print $4 }')echo "Successfully submitted job $latest id."
done
```
### **Job Dependencies**

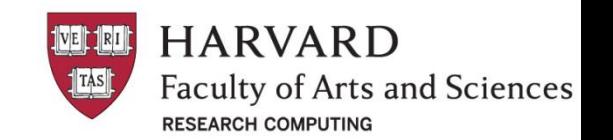

**Example:** Submitting three jobs (step\_1, step\_2, step\_3). Subsequent job starts if only the previous job has completed successfully.

```
#!/bin/bash
n_steps=3
for i in `seq 1 \xi{n steps}`;
do
   echo "Iteration: $i"
   command="sbatch --dependency=afterok:$latest_id step_${i}.run"
  if \lceil $i = 1 ]; then
     command="sbatch step_${i}.run"
   fi
  latest_id=$($command | awk ' { print $4 }')
  echo "Successfully submitted job $latest id."
done
                                                            Get Job ID
```